The Enhanced RMon (ERM) will consist of the AMB RMonitor Timing Protocol combined with the messages in this document.

Additional messages may appear in the data steam at anytime and unless they are defined in this document should be ignored. Additional fields may be added to messages in this document and unless defined should be ignored.

Connecting to this data stream is done through a network connection using the TCP protocol similar to a telnet session. The IP address and port number will be discussed in a separate memo/bulletin.

## Enhancements to AMB RMonitor Timing Protocol

- The fieldname "Nationality" of the SCOMP message will be used during race session and will contain the following car status:
	- $\circ$  "[Blank]" car is running
	- o "Retired"
	- o "Excluded"
- The fieldname "Additional data" is not currently used and is reserved for future use.

### Miscellaneous Note

- Refreshes of current data will be done every 30 seconds. The refresh will issue the following messages: \$B, A\$ , \$COMP, \$C, \$E, \$H, \$G (order is not guaranteed)
- At the discretion of IMSA a \$I message may be issued in the data stream to clear the results followed by a refresh.

#### ERM Message Specification

Every message starts with a \$ character (0x24) and ends with CR LF (0x0D (carriage return) 0x0A (line feed)). Inside the message, the fields are separated by a "," symbol (0x2C). The length of a message is not defined. The order of the messages is not defined or guaranteed. The general structure of the message is as follows:

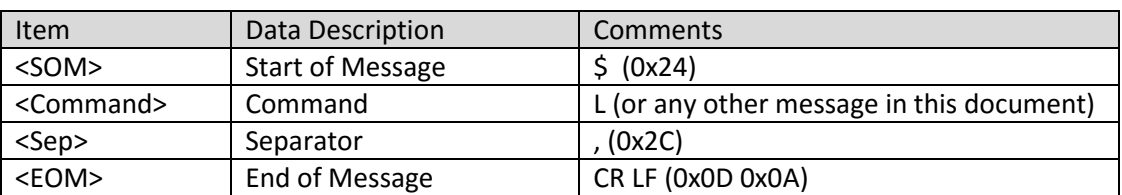

<SOM><Command><Sep> … rest of the message … <EOM>

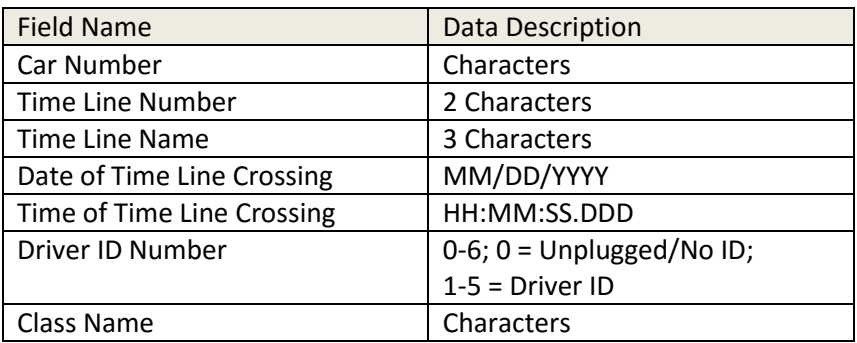

## \$L – Line Crossing Message (sent when a car crosses a time line, not repeated)

#### Car Number

If the transponder number is not related to a car number then the "Car Number" field will contain "Tx" followed by the transponder number. Example "Tx339393"

## Time Line Number

Time line numbers are numbered sequentially starting with the Start/Finish as number 1 and continue around the track for each time line. After timeline 9 letters are used starting with "A". Time lines on the track will begin with "T" and pit lines will begin with "P". Examples "T1", "P1", "T2" …. "TA", "TB", "PB".

#### Time Line Name

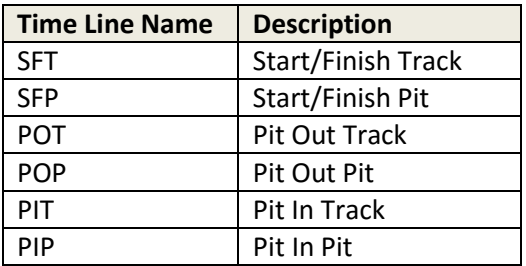

Examples:

\$L,"13","P2","POP","01/27/2009","10:10:20.589",1,"PC"

\$L,"7","P2","POP","01/27/2009","10:10:21.764",2,"P"

\$L,"8","P1","SFP","01/27/2009","10:10:23.494",0,"GT3P"

# \$T – Track Description Message (repeated)

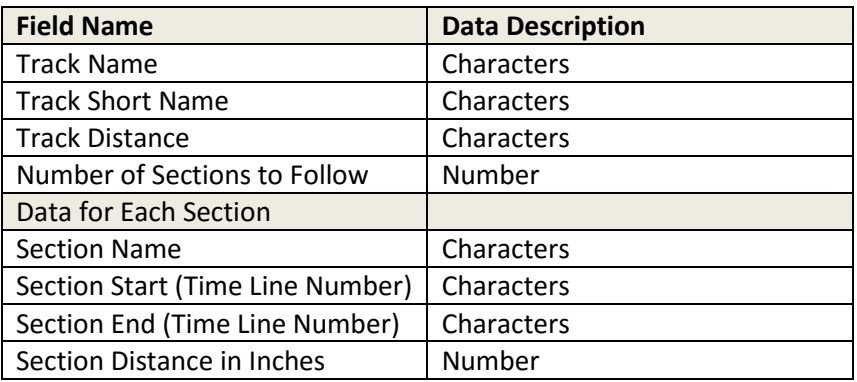

Example:

\$T,"Circuit of the Americas","COTA","3.40",15,

"S01","T1","T2",3375,"S02","T2","T3",36559,"S03","T3","T4",40933,"S04","T4","T5",13256,"S05","T5"," T6",20923,"S06","T6","T7",1181,"S07","T7","T8",12711,"S08","T8","T9",1181,"S09","T9","TA",29313,"S1 0","TA","TB",41744,"S11","TB","T1",16113,"LAP","T1","P1",217379,"PIT","PB","P2",19688,"SP4","T6","T 7",1181,"SP5","T8","T9",1181

# Change History

V1.01

- Added section "Enhancements to AMB RMonitor Timing Protocol"
- Added section "Miscellaneous Note"

V1.02

POP was listed twice under time line names, changed one to PIP.

V1.03

- Added fields Driver ID and Class Name to \$L message.
- Added \$T Track Message.